## 作業フォルダ作成

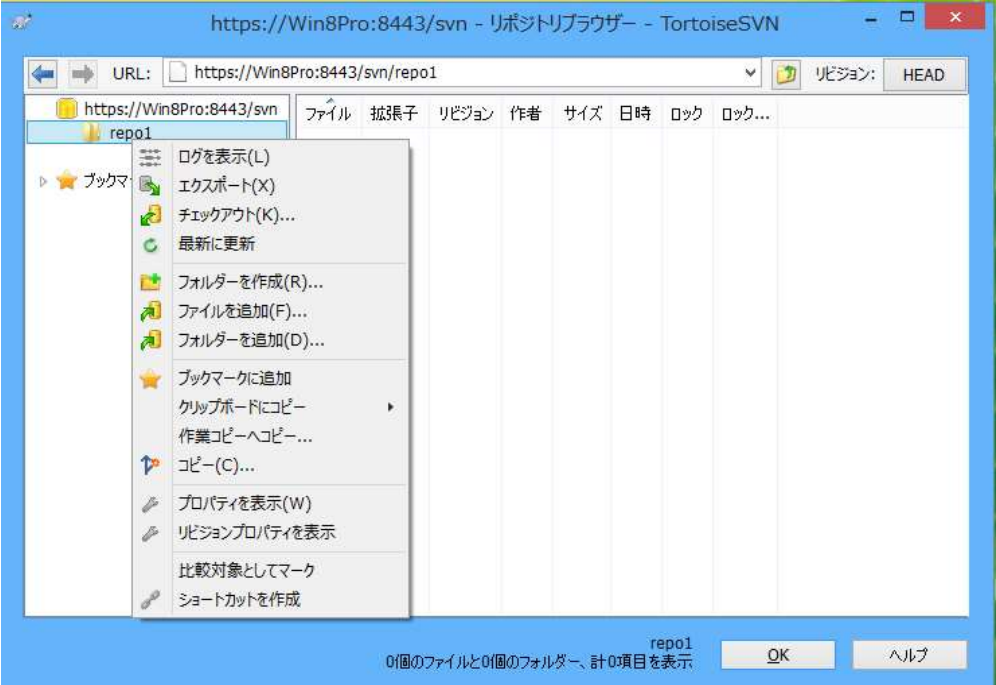

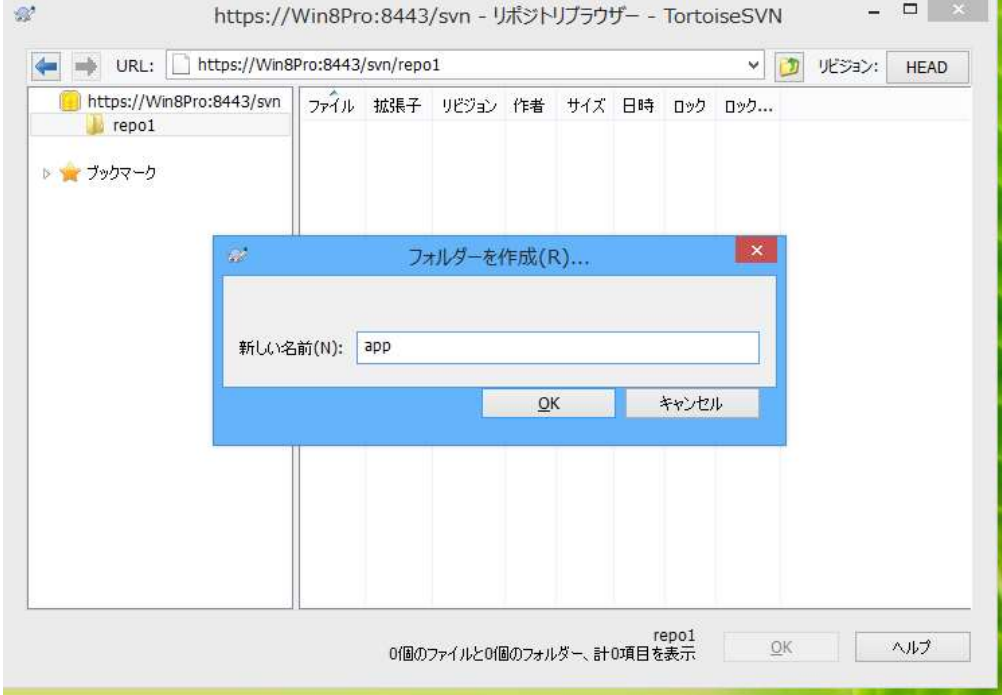

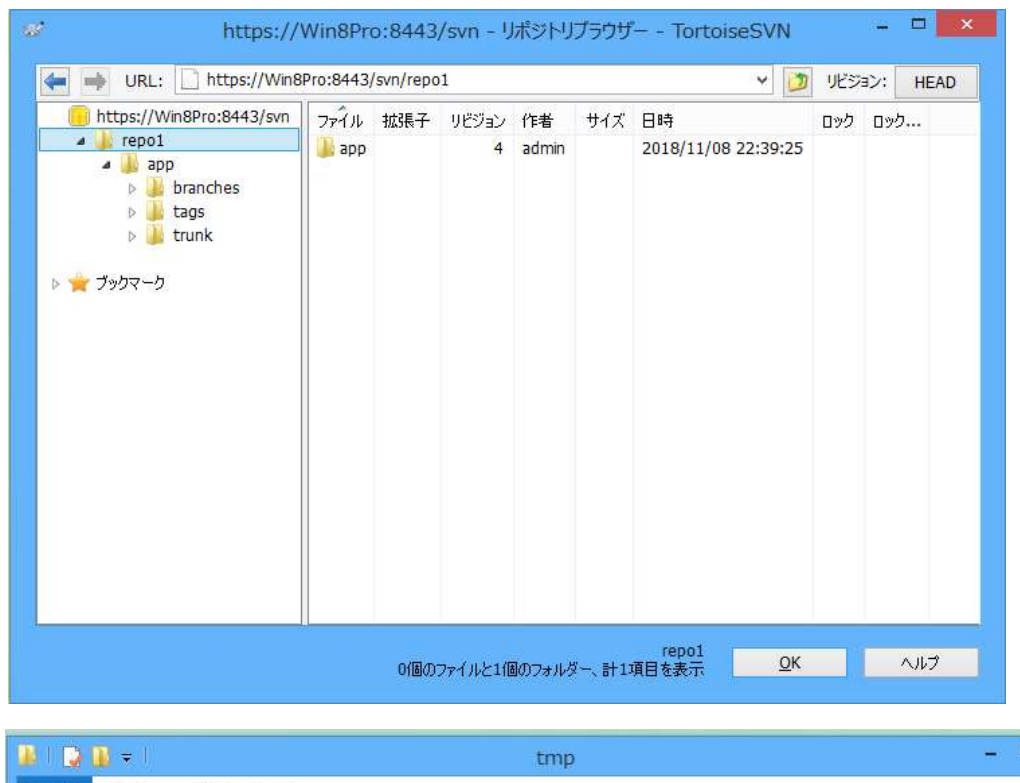

フォルダの下に、「branches」「tags」「trunk」というフォルダを作成します。

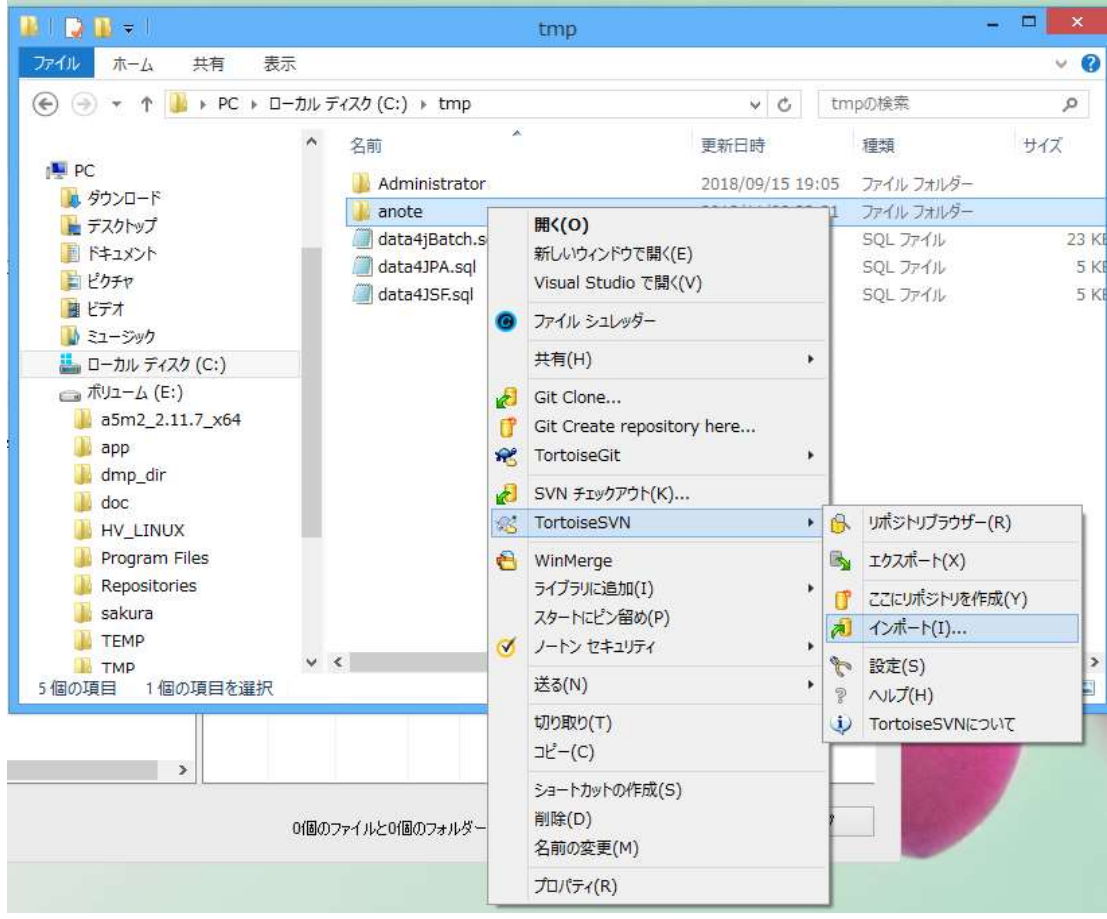

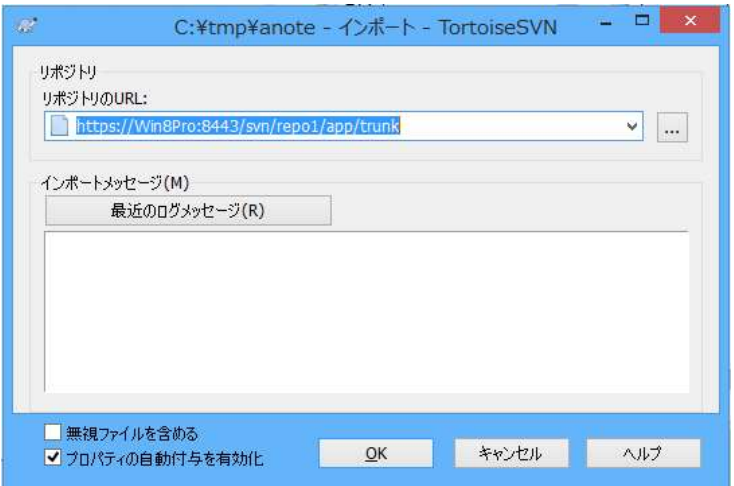

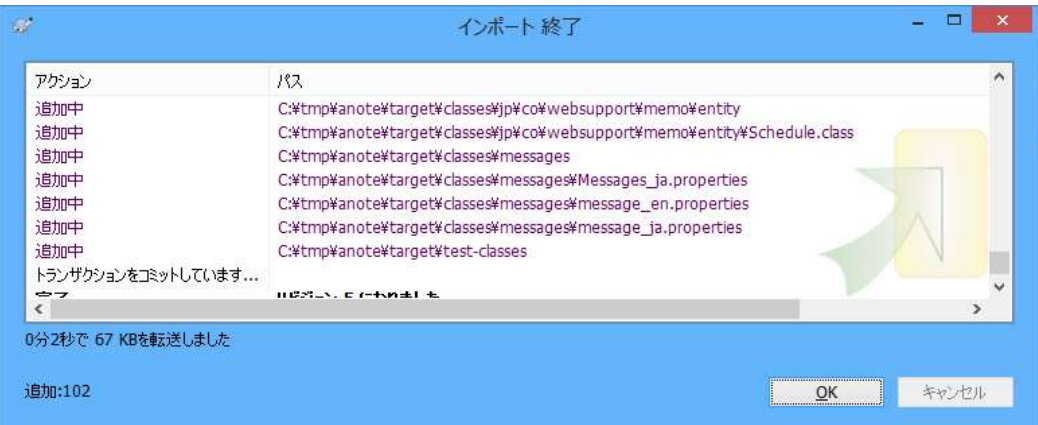

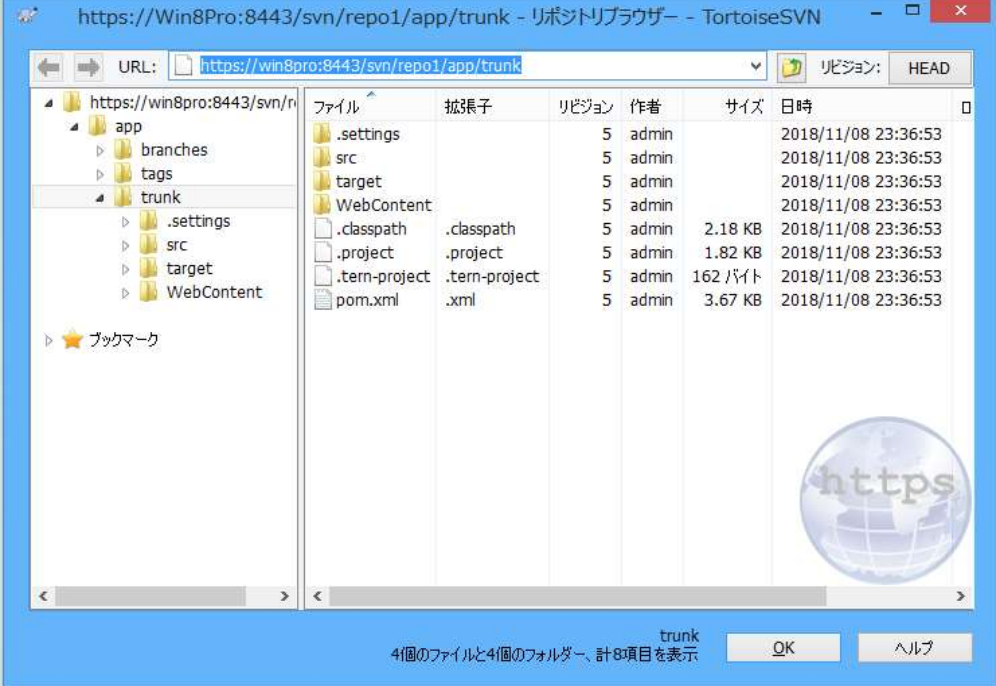